#### Language Processors

COMS W4115

Prof. Stephen A. Edwards Fall 2004 Columbia University Department of Computer Science

#### **Interpreter**

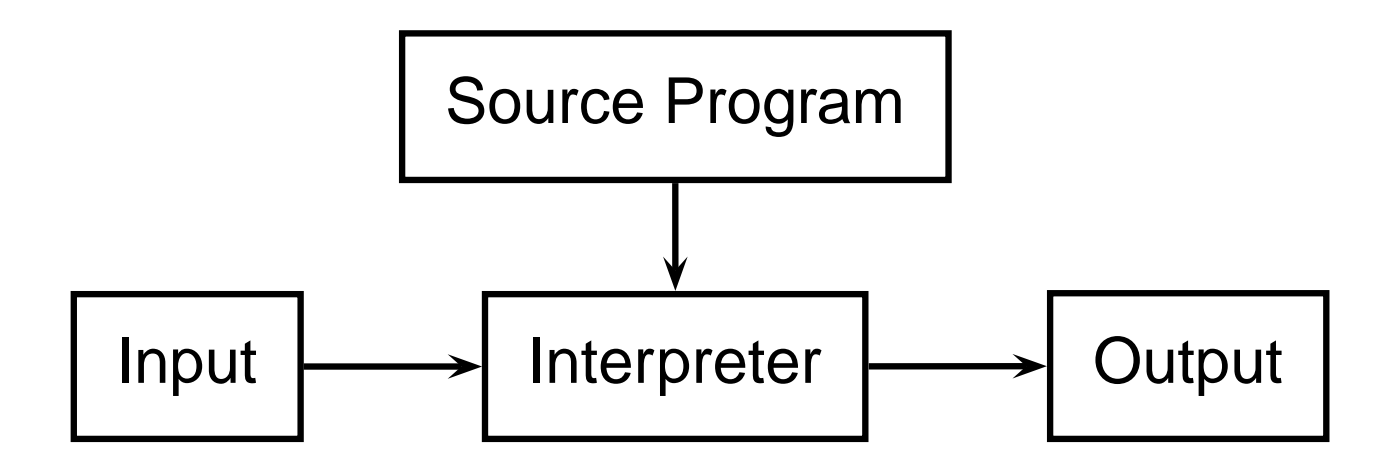

# **Compiler**

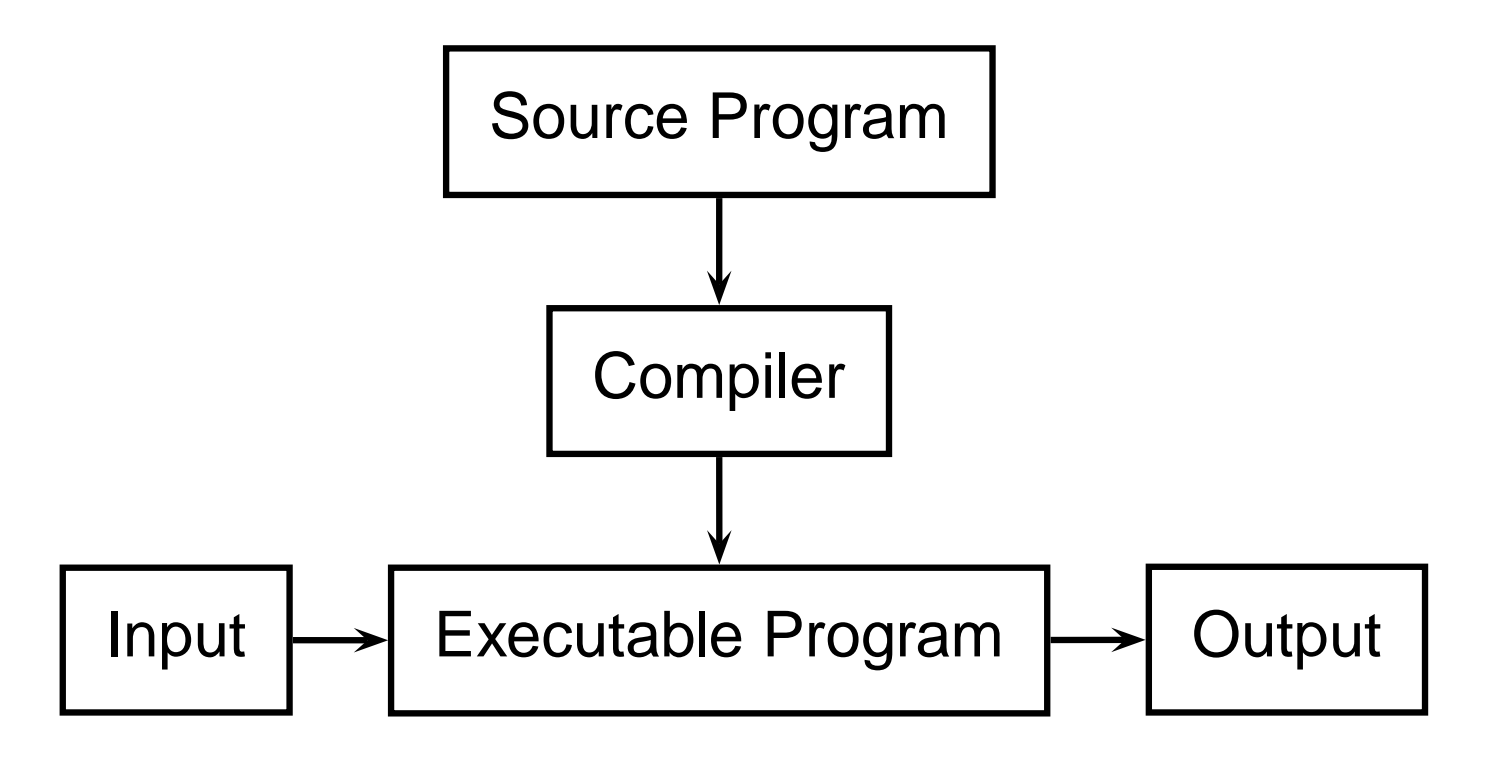

#### **Bytecode Interpreter**

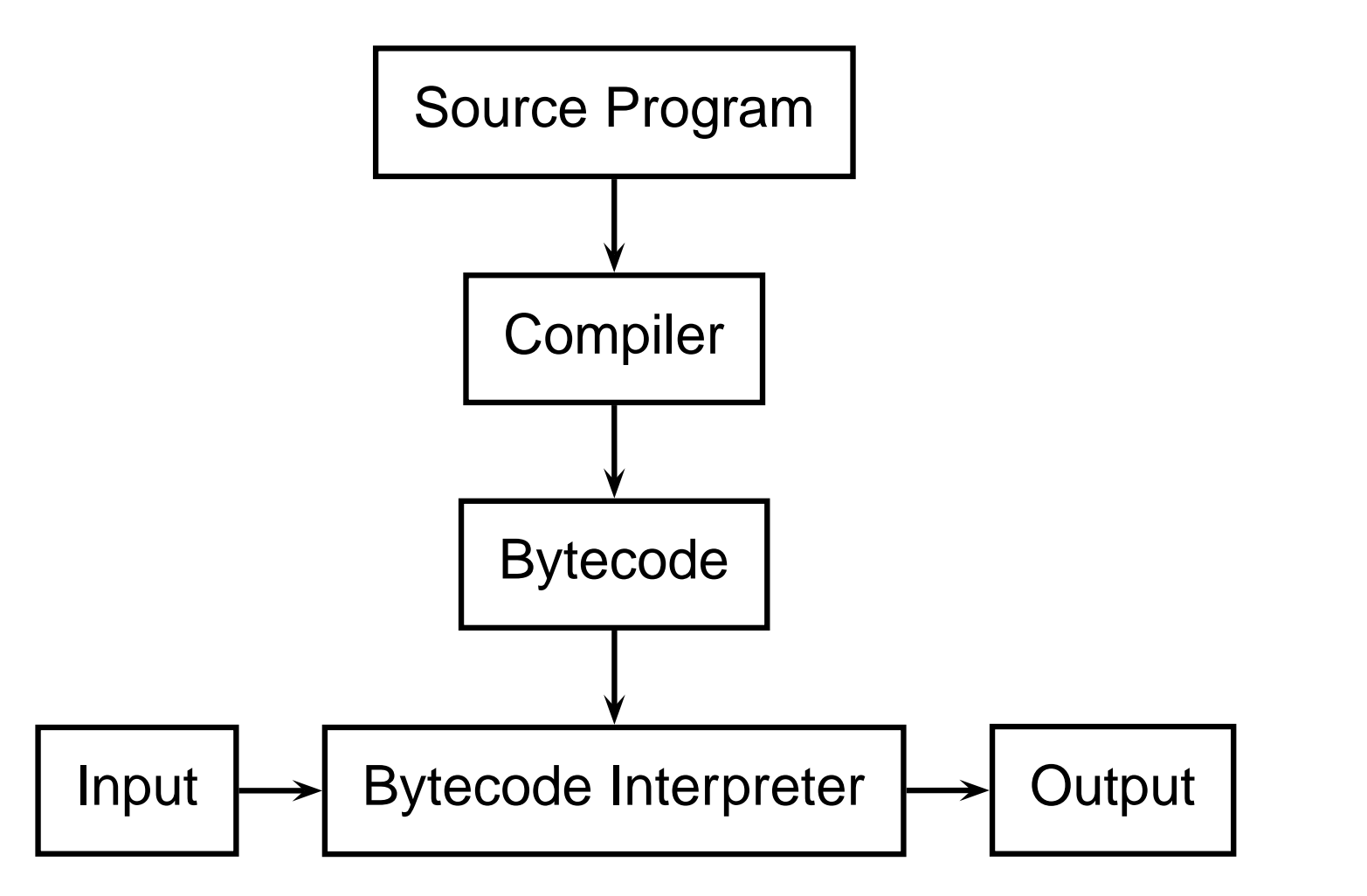

## **Just-in-time Compiler**

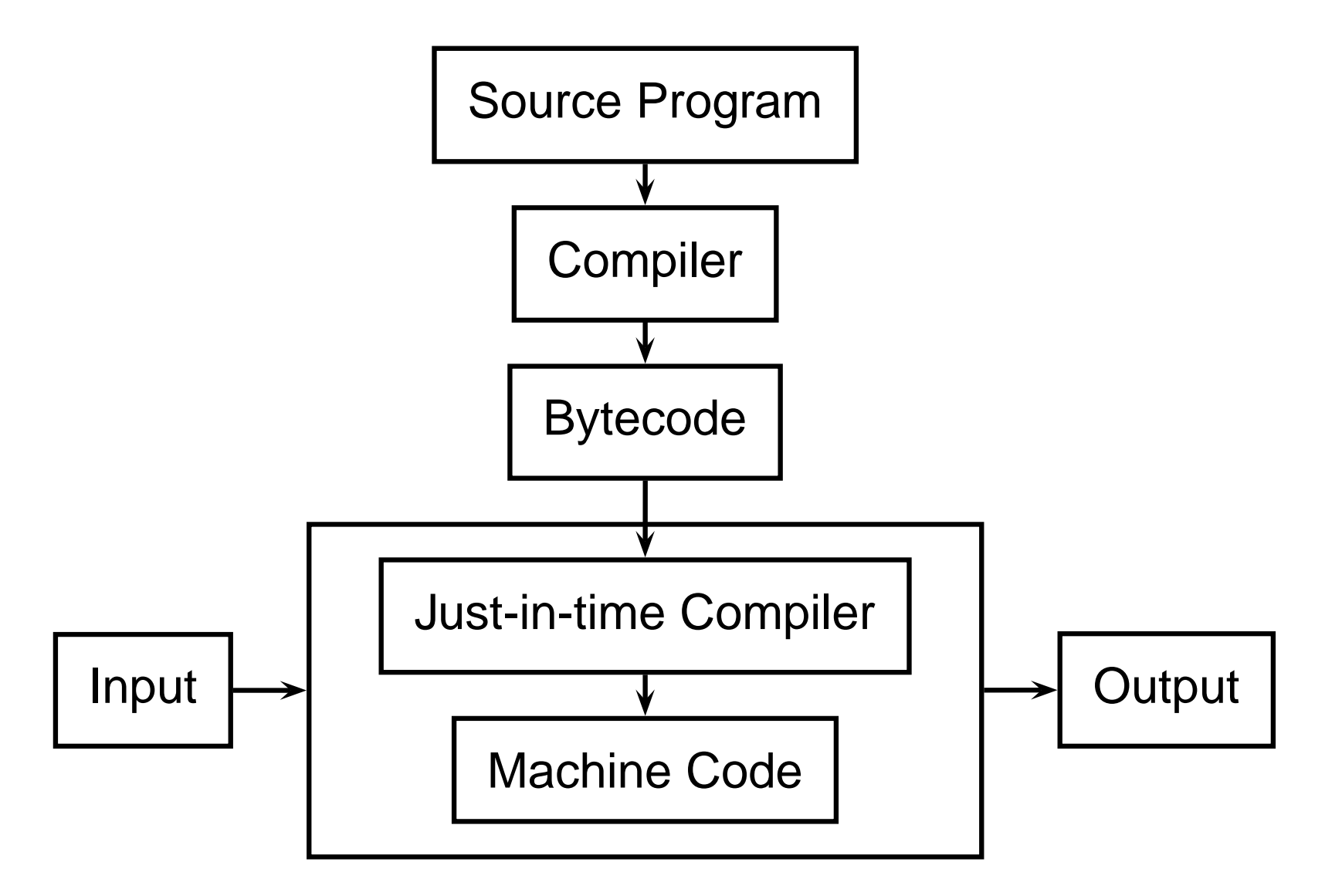

# **Language Speeds Compared**

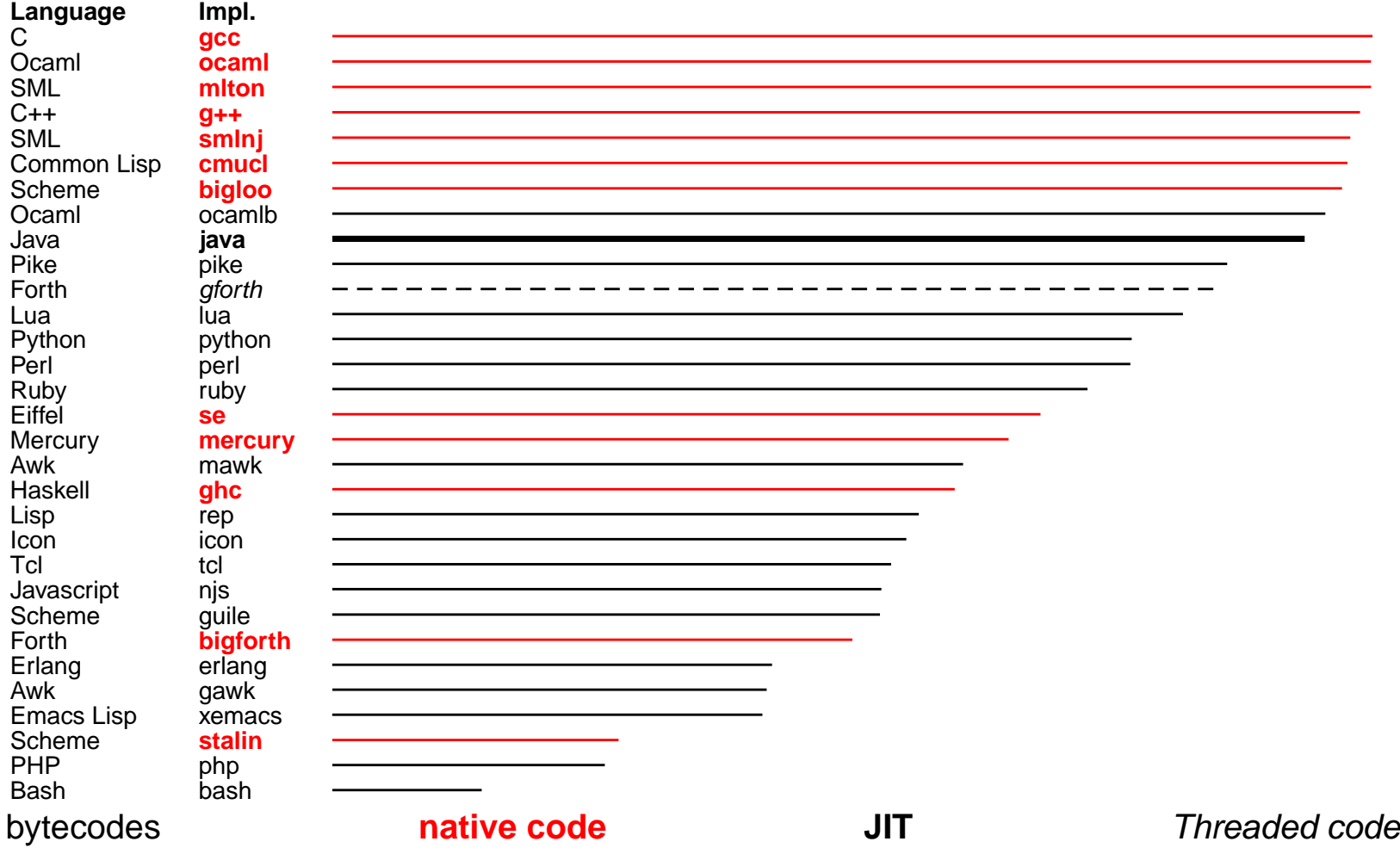

http://www.bagley.org/˜doug/shootout/

## **Separate Compilation**

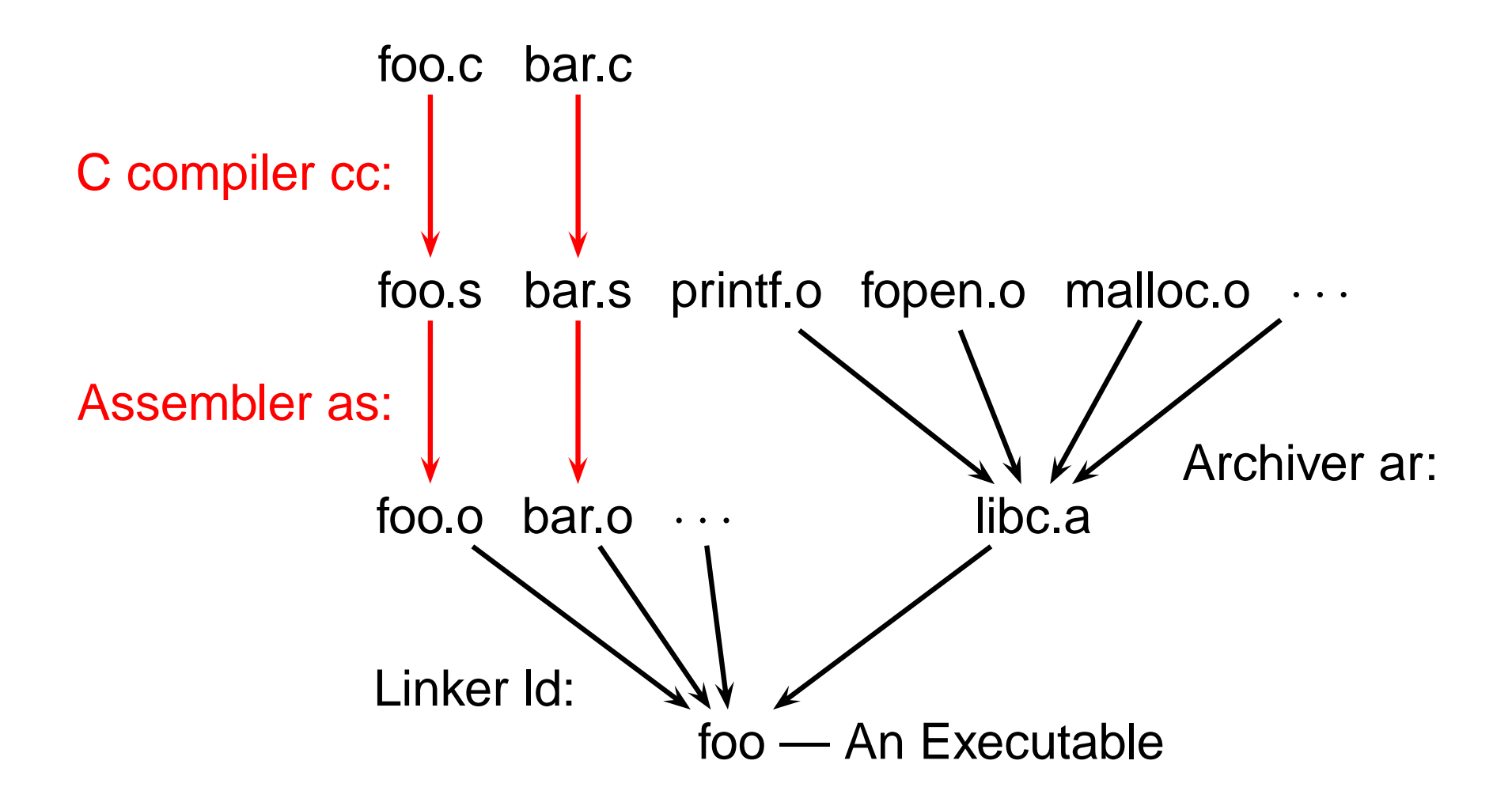

#### **Preprocessor**

"Massages" the input before the compiler sees it.

- Macro expansion
- File inclusion
- Conditional compilation

#### **The C Preprocessor**

```
#include <stdio.h>
#define min(x, y) \
  ((x)<(y))?(x):(y)
#ifdef DEFINE_BAZ
int baz();
#endif
void foo()
{
  int a = 1;
  int b = 2;
  int c;
 c = min(a, b);}
```

```
cc -E example.c gives
extern int
printf(char*,...);
... many more declarations
from stdio.h
```
**void foo() { int a = 1; int b = 2; int c; c = ((a)<(b))?(a):(b); }**

# **Compiling a Simple Program**

```
int gcd(int a, int b)
{
 while (a != b) {
    if (a > b) a -= b;
    else b -= a;
  }
  return a;
}
```
### **What the Compiler Sees**

```
int gcd(int a, int b)
{
 while (a != b) {
  if (a > b) a -= b;
  else b -= a;
 }
 return a;
}
i n t sp g c d ( i n t sp a , sp i
n t sp b ) nl { nl sp sp w h i l e sp
( a sp ! = sp b ) sp { nl sp sp sp sp i
f sp ( a sp > sp b ) sp a sp - = sp b
; nl sp sp sp sp e l s e sp b sp - = sp
a ; nl sp sp } nl sp sp r e t u r n sp
a ; nl } nl
```
Text file is a sequence of characters

# **Lexical Analysis Gives Tokens**

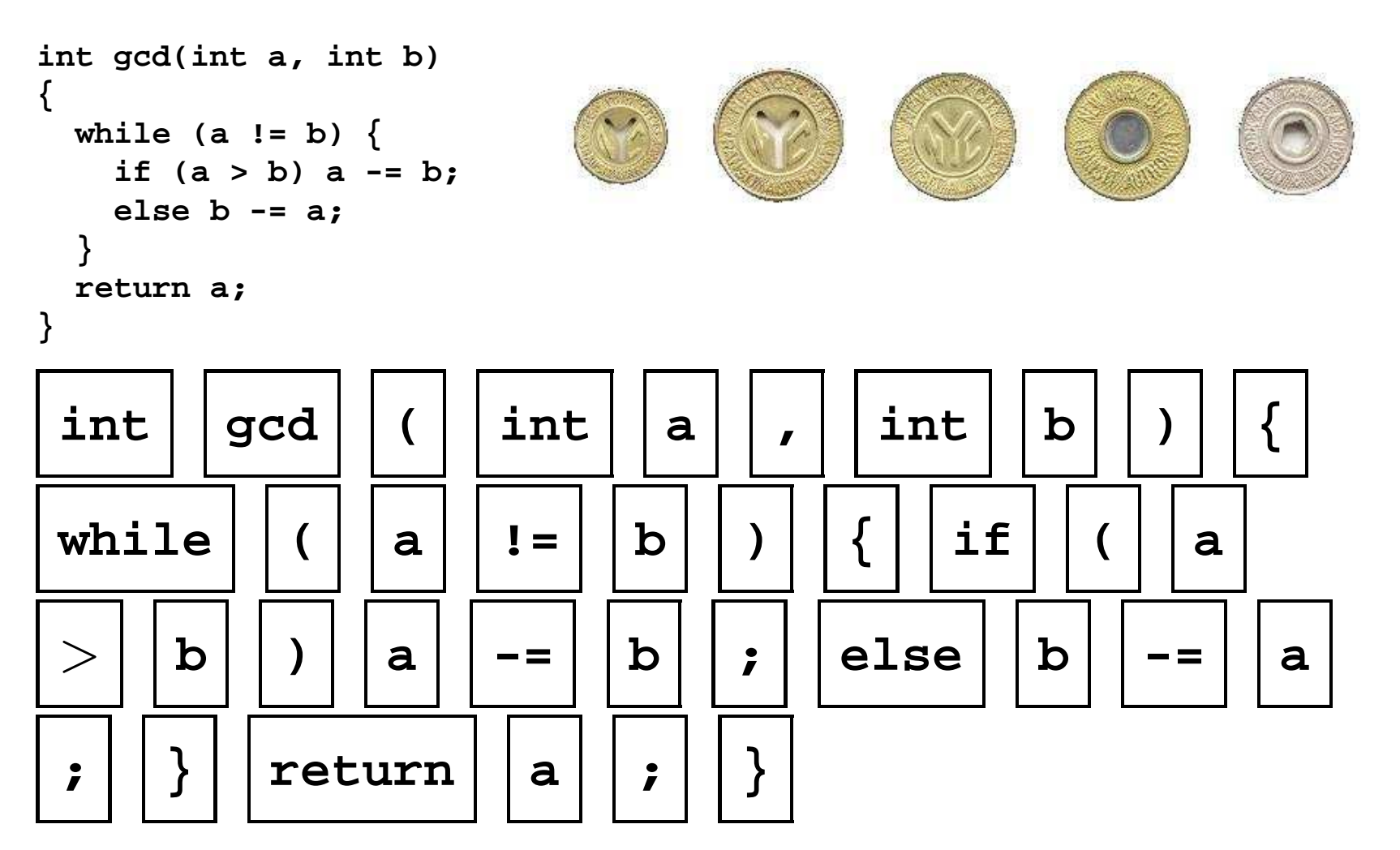

A stream of tokens. Whitespace, comments removed.

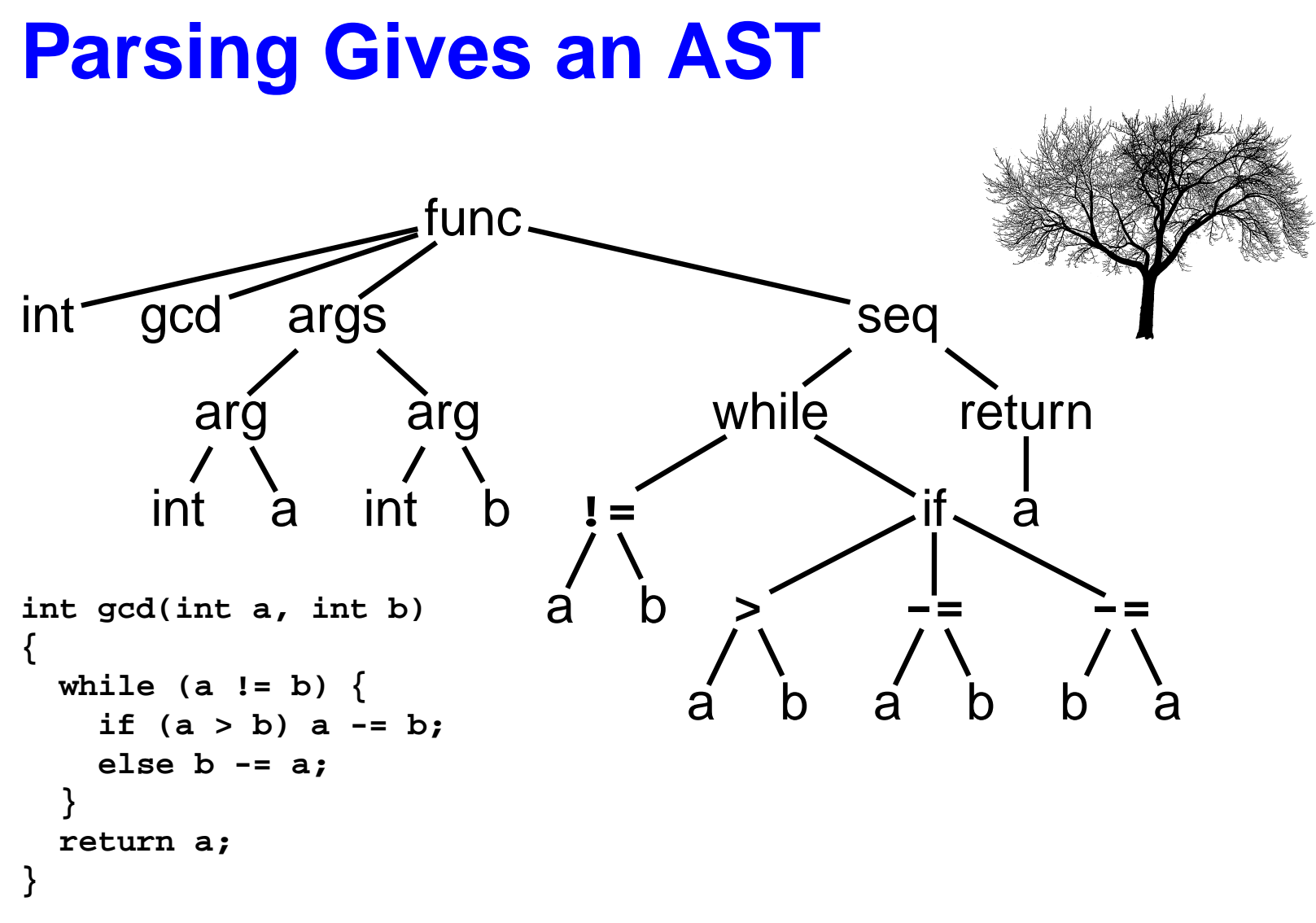

Abstract syntax tree built from parsing rules.

# **Semantic Analysis Resolves Symbols**

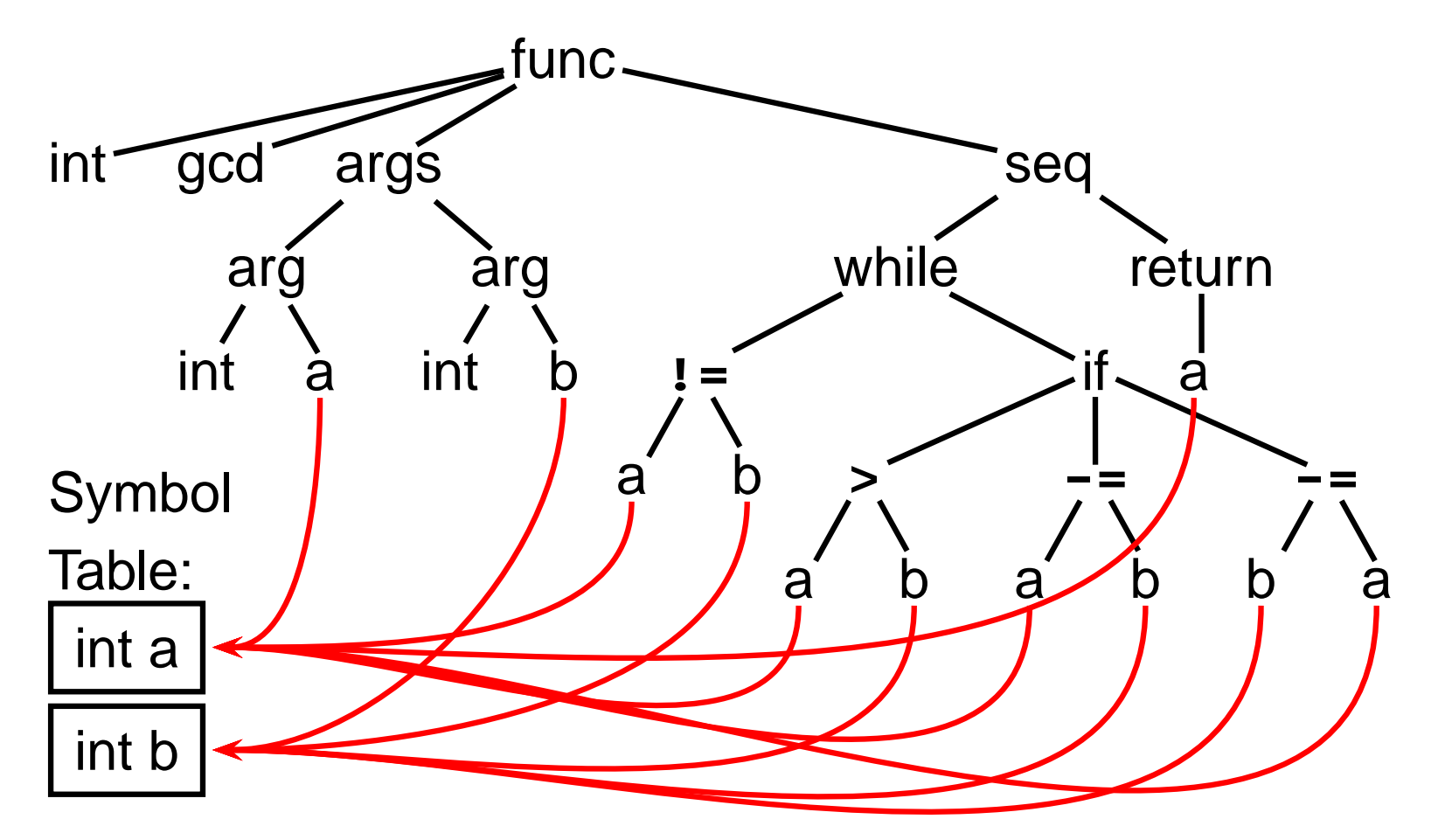

Types checked; references to symbols resolved

#### **Translation into 3-Address Code**

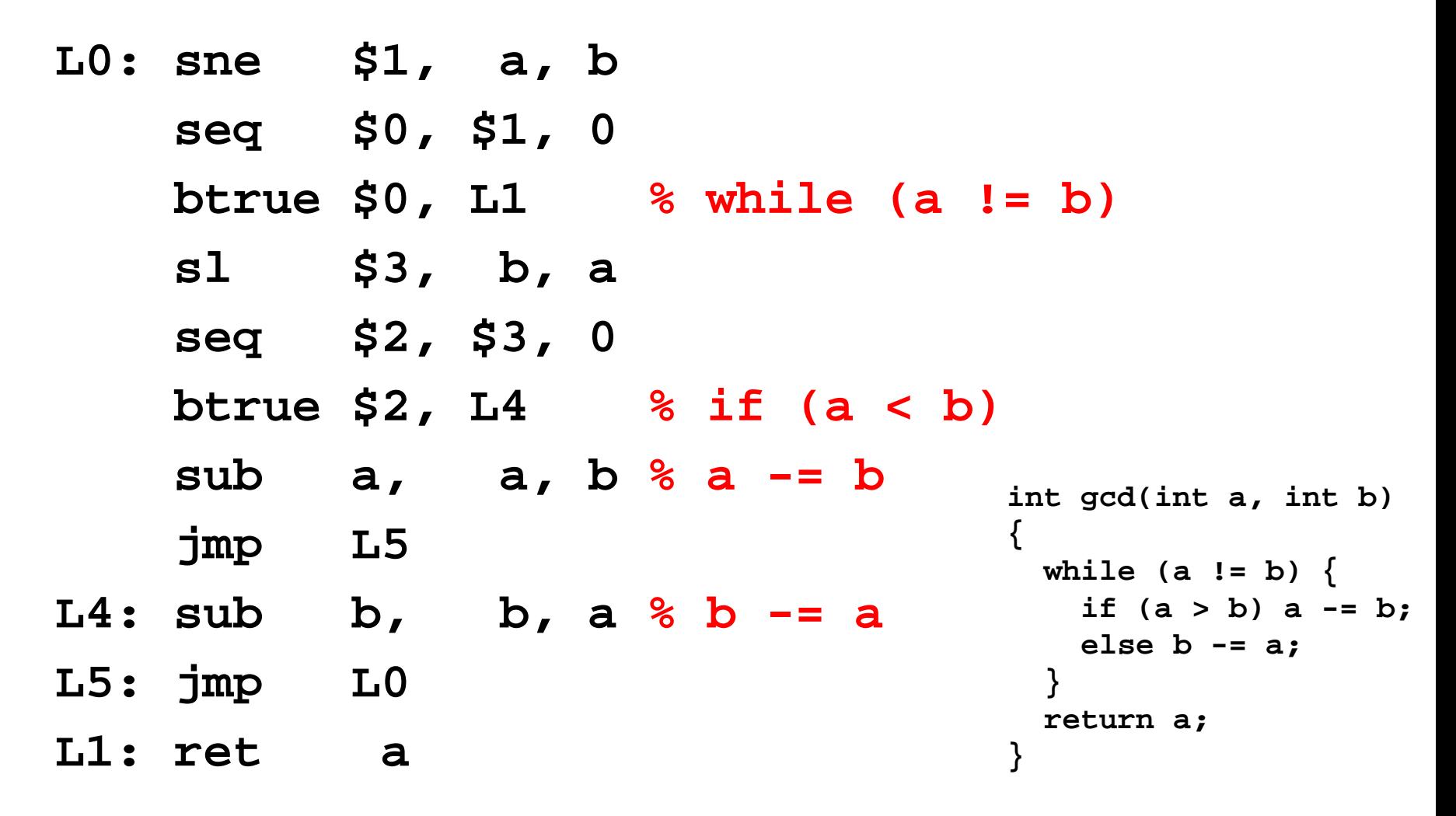

Idealized assembly language w/ infinite registers

# **Generation of 80386 Assembly**

![](_page_15_Picture_150.jpeg)

![](_page_15_Picture_2.jpeg)